# **WAP**

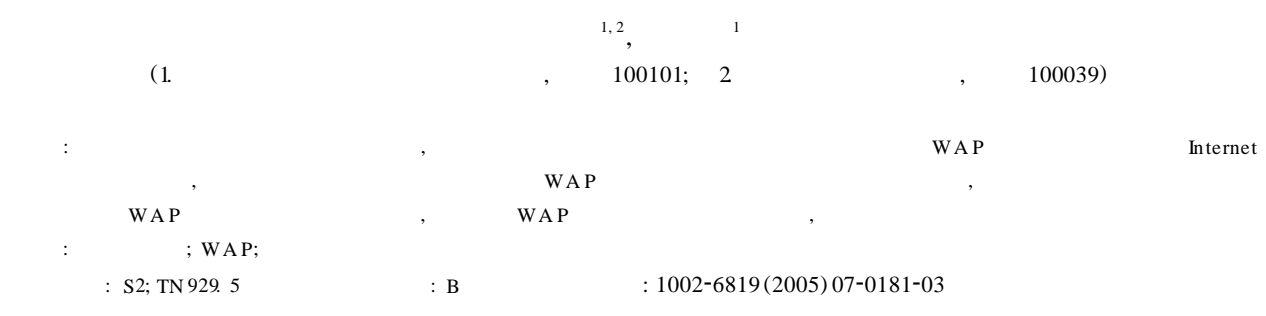

**Table 183. WAP (J ]. COOS, 21(7): 181- 183.** W ang Zhiqiang, Gan Guohui Construction and developm ent of agricultural information w ebsite based on WAP [J]. T ransactions of the CSA E, 2005, 21 (7): 181- 183. (in Ch inese w ith English abstract)

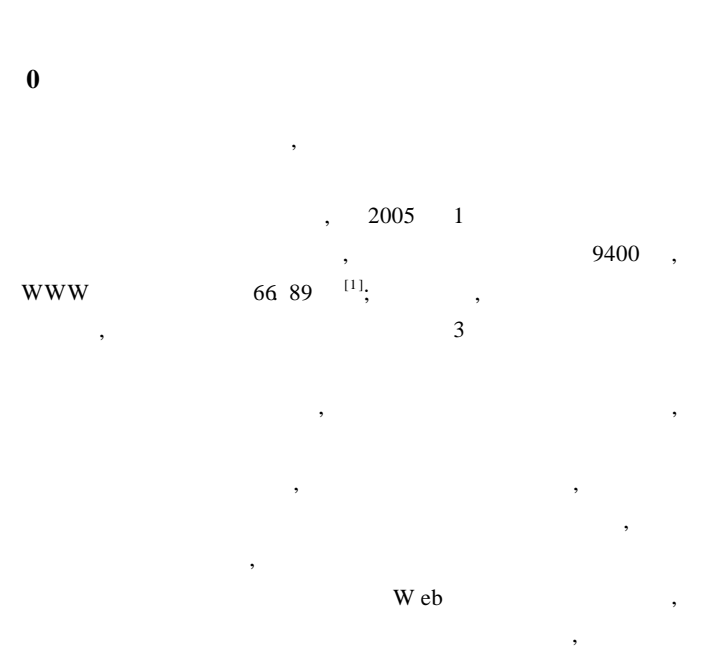

 $W A P W$  ireless A pp lication P rotoco l,  $V A P W$ 

### **1** WAP

 $\boldsymbol{J}$ 

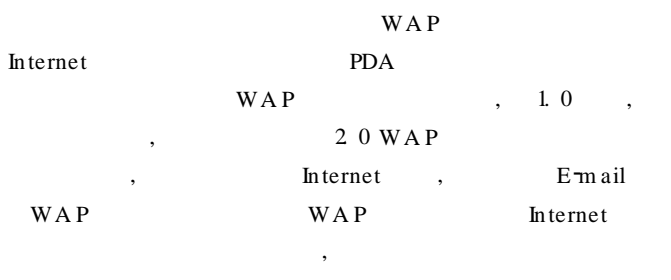

, wap was more valued by  $\mathbb{W}$  was  $\mathbb{W}$   $\mathbb{R}$   $\mathbb{P}$  (  $)$ , [2] Internet , the H T T P

 $\text{TCP}/\text{IP}$ 务器, 服务器接到请求后, 给予相应的响应信息, 如图 1 所示。图

 $: 2004-08-19$   $: 2005-05-08$ <br> $: 2000$ (2001BA 513B01) :  $(1976 - )$ ,  $GIS$ ,  $11$ , 100101 Em ail: w angzq@ igsnrr. ac. cn

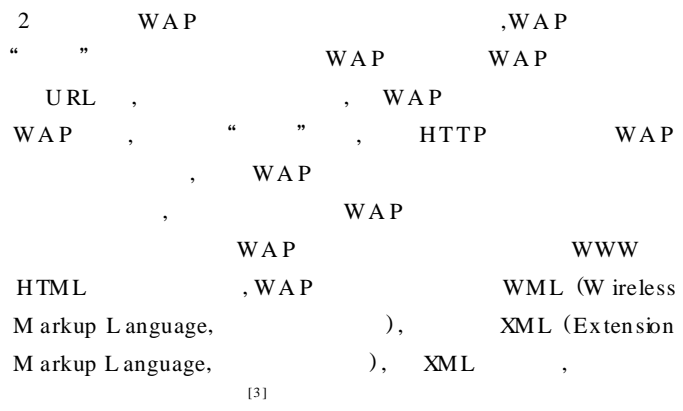

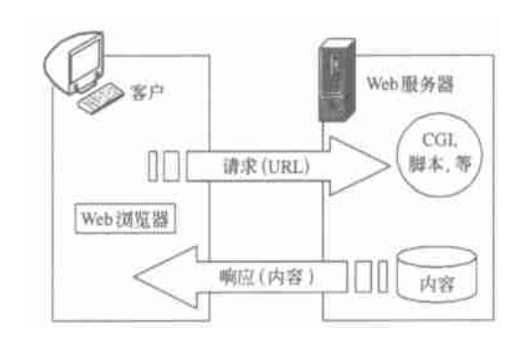

 $1$  WWW Fig. 1 WWW Model

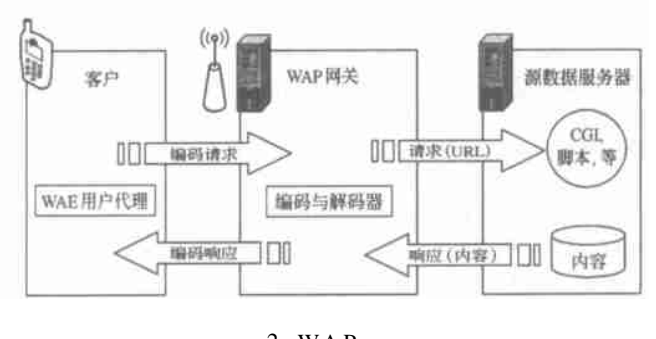

 $2$  WAP Fig. 2 WAPM odel

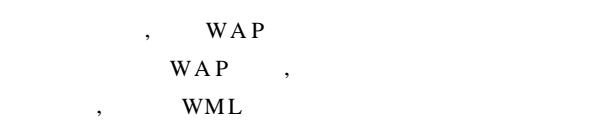

*© 1995-2006 Tsinghua Tongfang Optical Disc Co., Ltd. All rights reserved.*

# **2 WAP 2**. **1** WA P **服务器的构建**  $WAP$  ,  $WAP$ Internet Internet  $WAP$  **IP**

## $, \qquad \qquad \text{WAP}$

WAP WWW  $\left[ 4 \right]$  $W A P$  $N$  ok ia WAP  $S$ erver<sup>[5]</sup> WAP W indow s 2000 Server IIS (Internet Information Server) IIS WAP, IIS MME (Multipurpo se  $I$ nternetM ail Extensions, hternet  $($ IIS WAP WAP  $6 \t,$   $1$  $WAP$  IIS ",  $\mu$ , index. wm l, default. asp  $^{[6]}$ A SP (A ctive Server Pages) WA P  $\mathcal{C}$  , wap was  $\mathcal{C}$ WA P WA P WAP W in WA  $P^{[7]}$ Openw ave  $M$  obile  $SD K^{[8]}$ , , the state  $\overline{\phantom{a}}$ 

## WAP

## **1** WAP

## Table 1 File types used in WAP

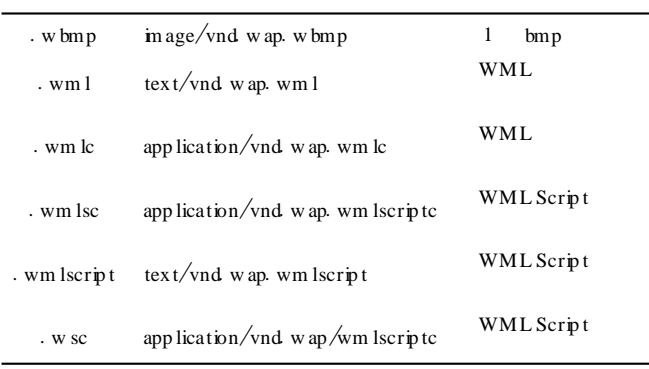

#### **2**. **2** WA P **农业信息网站的设计与开发**

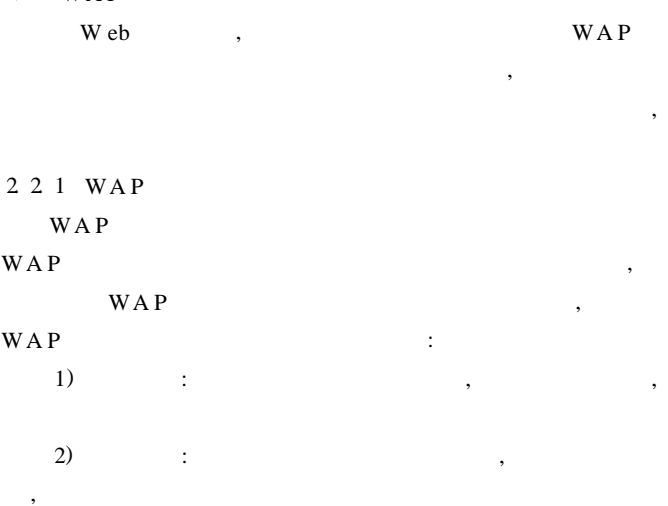

 $3)$  :  $,$ 

- $\overline{4}$ )  $\overline{4}$ :  $\mu$  $2.2.2$  $\overline{\phantom{a}}$ A ccess ,WAP
- ,  $\,$
- tbl new  $s($  ) tbl tech ( $)$ tbl\_sdm sg (  $\blacksquare$  ),  $\blacksquare$   $\blacksquare$  "  $\frac{1}{2}$  ,  $\frac{1}{2}$  ,  $\frac{1$
- 2. 2. 3  $WAP$  ,  $WAP$  $\mathcal{L}_{\mathcal{A}}$  , and the contract of the extension of the extension of the extension of the extension of the extension of the extension of the extension of the extension of the extension of the extension of the extension  $1)$  , WM L , H TM L
- $\mathbf W\mathbf M\mathbf L$  $2)$  ,  $\overline{\phantom{a}}$
- 3) HTML WML W eb H TM L H TM L WM L

# $\mathcal{A}$

 $M$  obileSoft WAP Builder  $HTML - WML$ ,

HTML-WML

 $WAP$ 

- $2.2.4$ WML A SP WAP WAP
- WAP A SP ,  $\qquad \qquad \text{ADO (A cityX Data Object,}$ A ctiveX  $)$  ADO A SP
- , ADO  $WAP$  ,  $WAP$
- $,$ , charset , gb2312
- Content-type: text/vnd w ap. wm l; charset= gb2312<br>A SP WML, WM L Response ContentType = " $text{text}/vnd$  w ap. wm l; charset =
- gb2312"  $WAP$  ,
- ,  $\,$  $\,$ ,  $\,$
- $\mathcal{A}$  $\mathcal{R}$ , WML XML
- $\mathcal{A}$ ,  $\mathcal{A}$ , the set of the set of the set of the set of the set of the set of the set of the set of the set of the set of the set of the set of the set of the set of the set of the set of the set of the set of the set of the set of

 $\overline{\phantom{a}}$  $\mu$  and  $\mu$  and  $\mu$  and  $\mu$  and  $\mu$  and  $\mu$  and  $\mu$  and  $\mu$  and  $\mu$  and  $\mu$  and  $\mu$  and  $\mu$  and  $\mu$  and  $\mu$  and  $\mu$  and  $\mu$  and  $\mu$  and  $\mu$  and  $\mu$  and  $\mu$  and  $\mu$  and  $\mu$  and  $\mu$  and  $\mu$  and  $\mu$ 

"信息发布"由用户发布, 也可以在后台由管理员完成。

*© 1995-2006 Tsinghua Tongfang Optical Disc Co., Ltd. All rights reserved.*

WAP WML

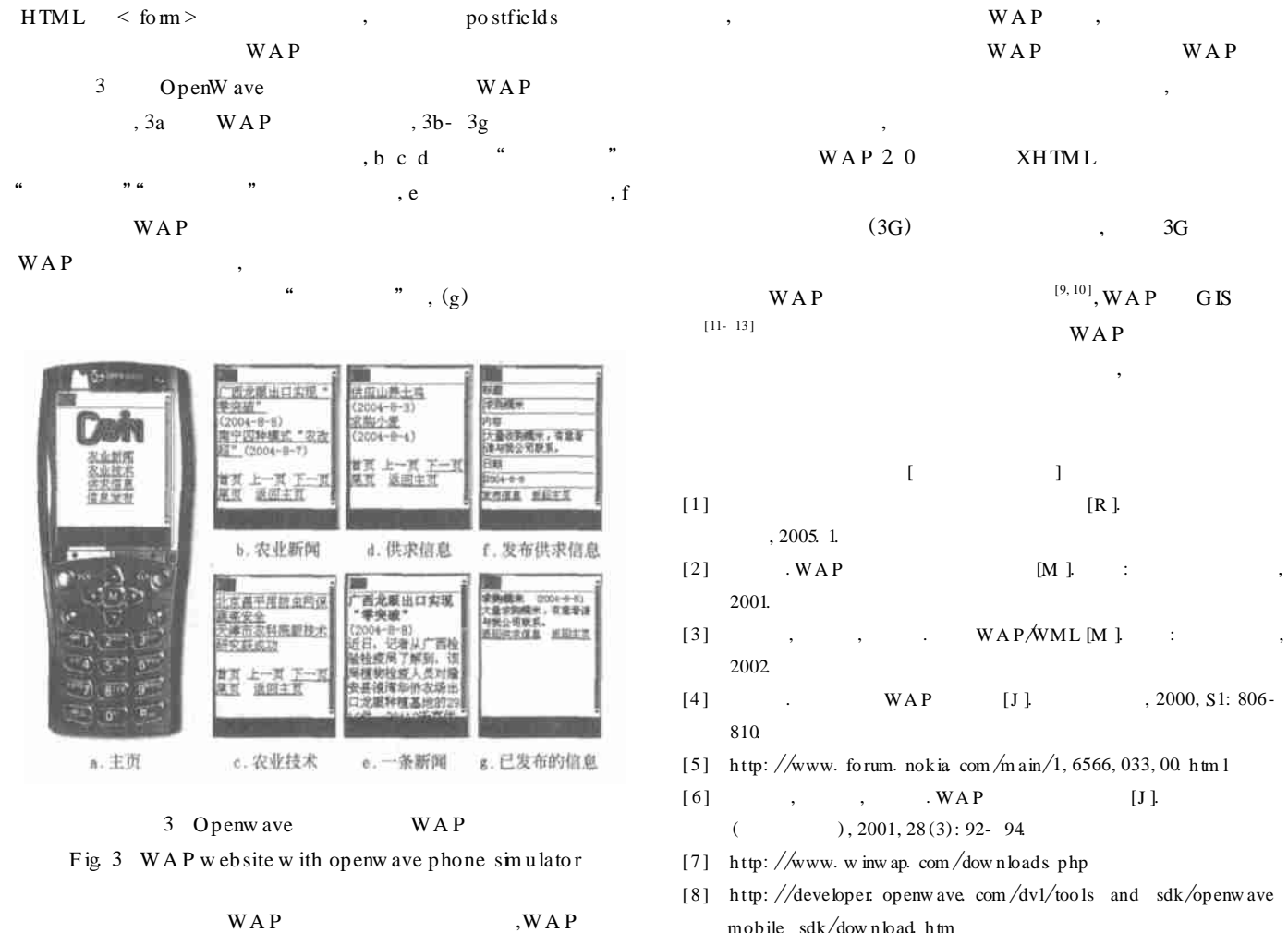

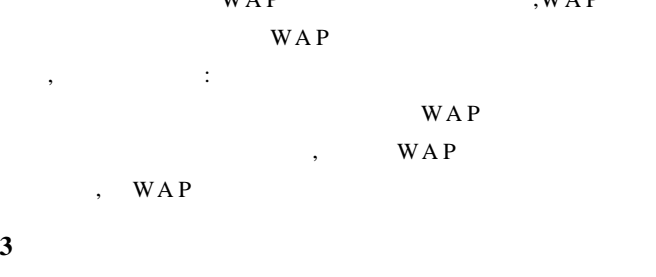

WAP

 $[1]$   $[R]$ .  $[2]$  WAP  $[M]$ : ,  $[3]$  , , . WAPÓWM L [M ].  $, 2000, S1: 806$  $(n/1, 6566, 033, 00.$  h tm l  $[6]$  , , . WAP  $[J]$ . [7] h ttp:  $\sqrt{w}$ ww. w inw ap. com $\sqrt{dw}$  n loads. php  $v1/$  too ls\_ and\_ sdk/openw ave\_ mobile\_sdk/download h tm  $[9]$  ,  $[1]$ , 2001, 37 (10): 7- 9, 16.  $[10]$  , , wAP  $[J]$ , 2003, 1: 215- 217.  $[11]$  , , , .  $[1]$ 

 $[12]$   $\ldots$  WAP  $[J]$ .  $, 2004, 21(6): 57- 60.$  $[13]$ ,  $[3]$ ,  $[5]$ ,  $[5]$ ,  $[6]$ ,  $[7]$ ,  $[8]$ 测绘学报, 2004, 33 (4): 328- 334.

 $($ , 2003, 28 (1): 80- 85.

**Con struction and developm en t of agr icultural information website based on W AP**

Wang Zhiqiang $^{1, 2}$ , Gan Guohui

(1. *Institu te of Geog rap h ical S ciences and N atu ral R esou rces R esearch*, *Ch inese A cad em y of S ciences*,

*B eij ing* 100101, *Ch ina*; 2. *G rad uate S chool of the Ch inese A cad em y of S ciences*, *B eij ing* 100039, *Ch ina*)

Abstract: A gricultural inform atization is an important part of agricultural modernization. And the applications of network and comm unication are essential means of informatization. W ireless App lication Protocol(WAP) is a new technology presented in recent years. It is the result of a combination of mobile communications and Internet. It is also the foundation of mobile Internet. The authors discussed the architecture and implementation methods of the agricultural information website based on WAP technology. An agricultural w ebsite w hich has dynamic contents and interactivity w as also constructed and developed. U ser can access it anytime, anyw here through handsets with WAP functionality. It provides a new approach to access to agricultural information. Key words agricultural informatization; WAP; mobile Internet